## 4 Logical Design : RDM Schema Definition with SQL / DDL

- 4.1 SQL history and standards
- 4.2 SQL/DDL first steps
- 4.2.1 Basis Schema Definition using SQL / DDL
- 4.2.2 SQL Data types, domains, user defined types
- 4.2.3 Creating simple tables

see: Melton/Simon: chap 2, 3.3, 4 System documentation (e.g. Postgres, Oracle, MySQL, see references)

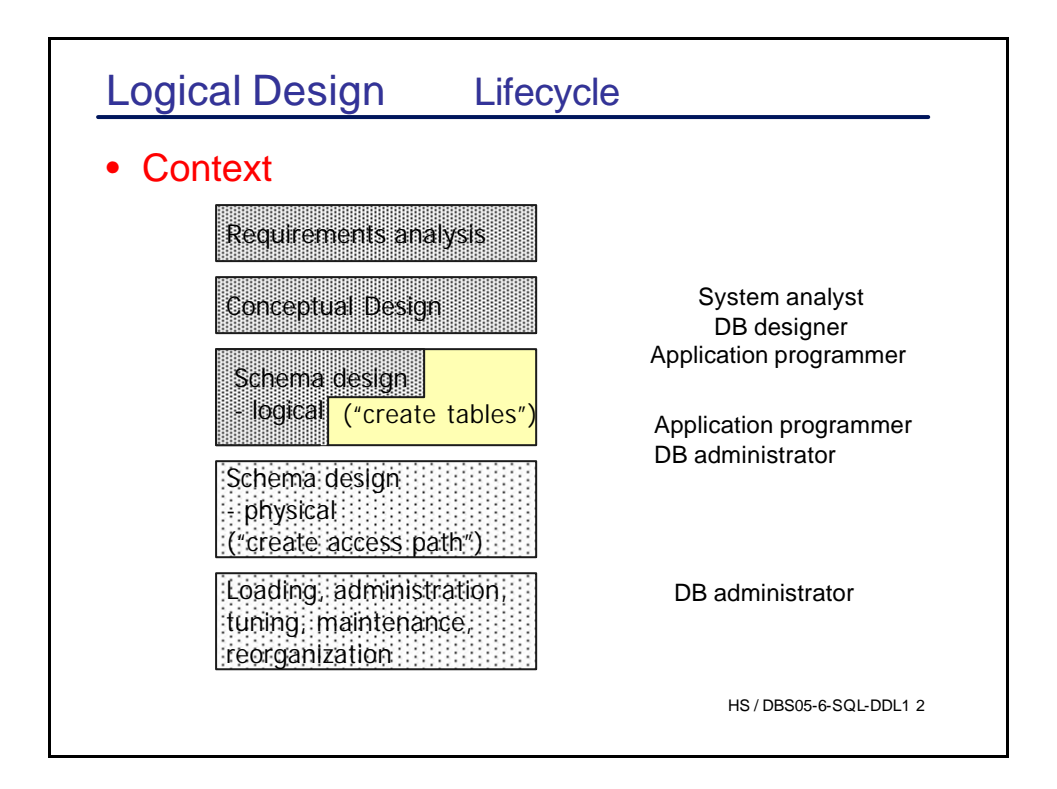

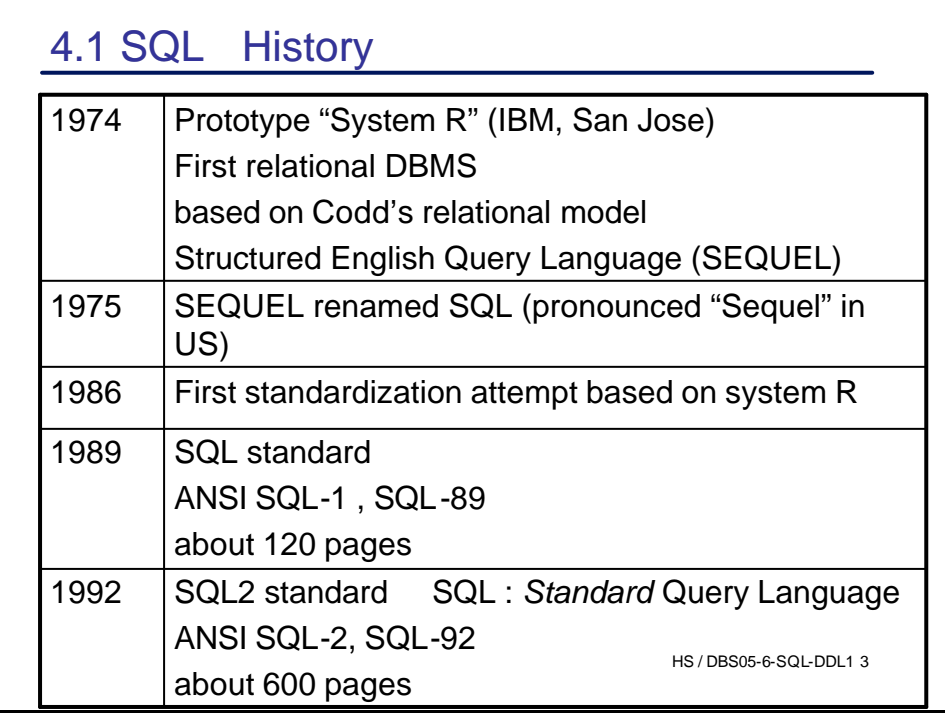

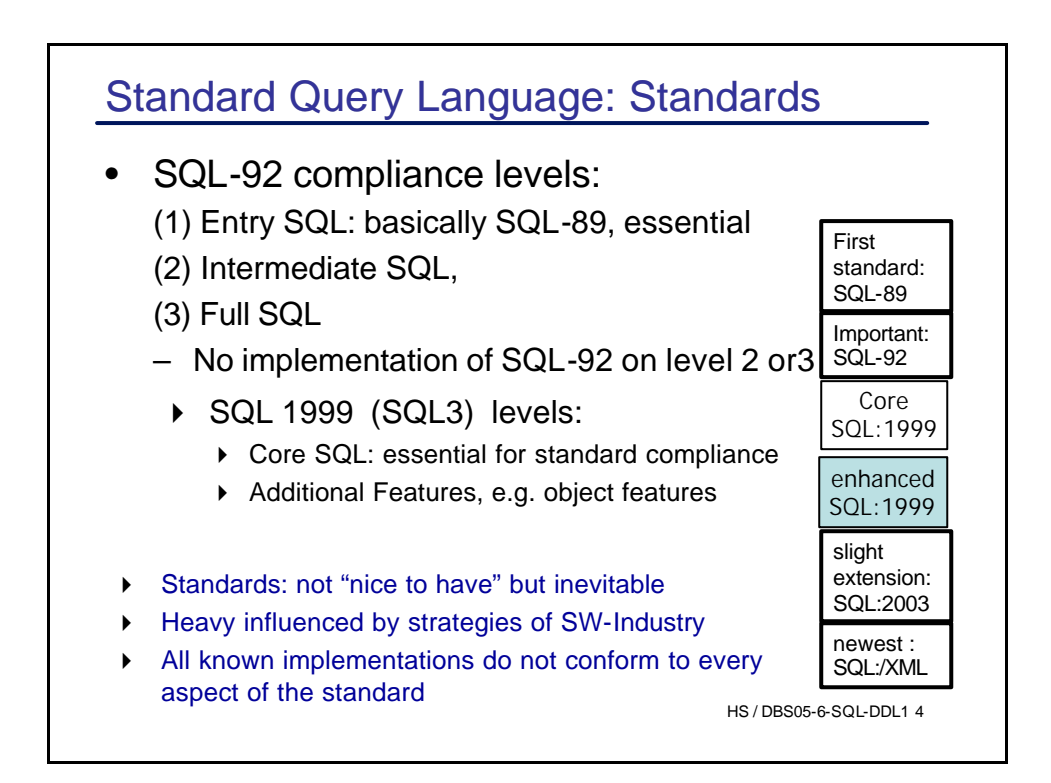

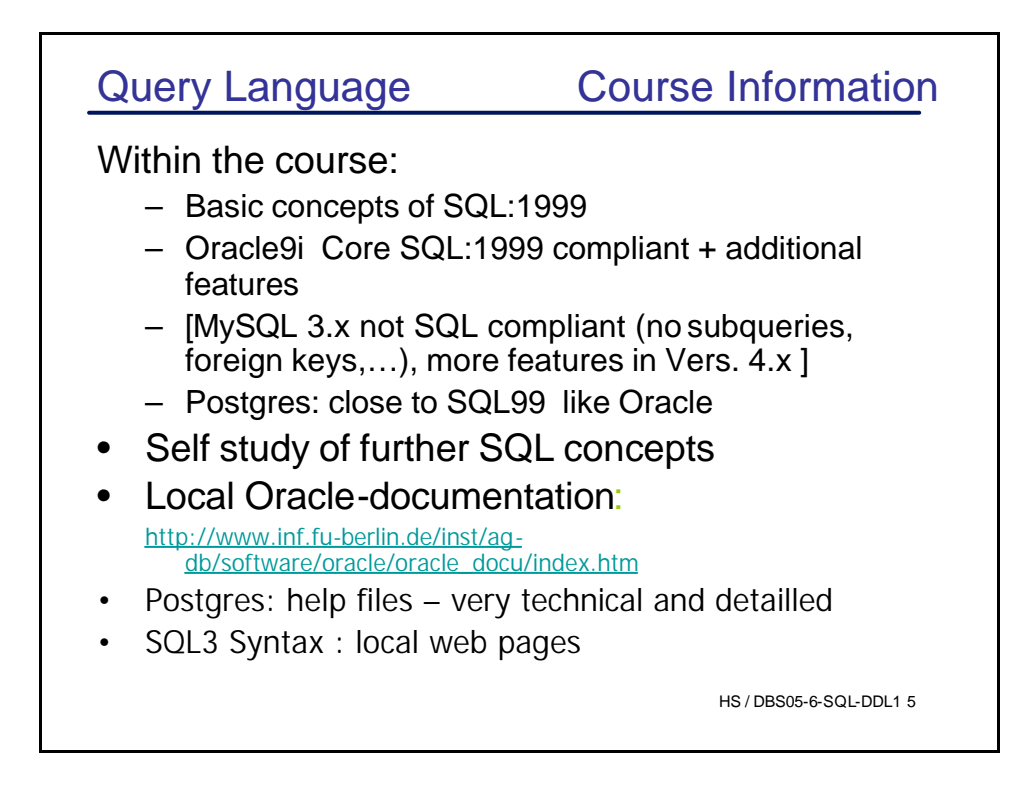

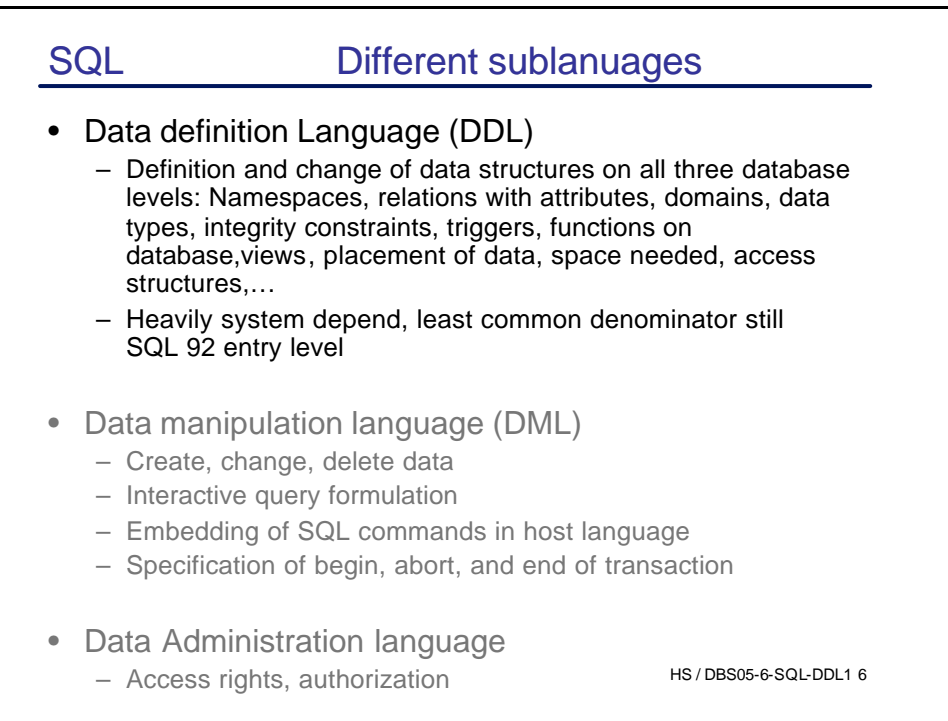

# 4.2 SQL / DDL – first steps

4.2.1 Basis Schema Definition using SQL / DDL Defining the relational schema: concepts to be expressed

#### Logical Schema

- Namespaces (database, schema, ...)
- Domains, data types
- Tables
- Integrity constraints
	- Key and uniqueness constraints
	- Value constraints
	- Cardinality constraints

HS / DBS05-6-SQL-DDL1 7

### Schema definition using SQL/DDL

#### More…

- Active elements (triggers)
- Functions defined on the database

### Physical Schema

- Physical Storage
	- Space needed
	- Access structures
	- Physical placement of data

Physical Schema: postponed

HS / DBS05-6-SQL-DDL1 8

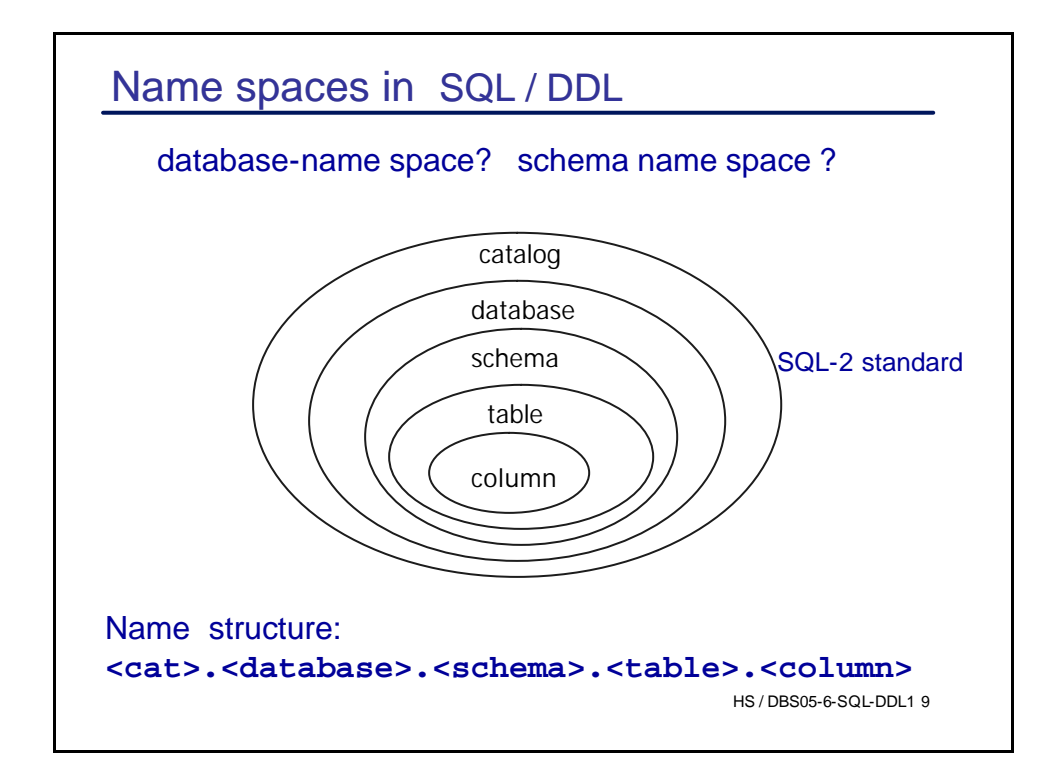

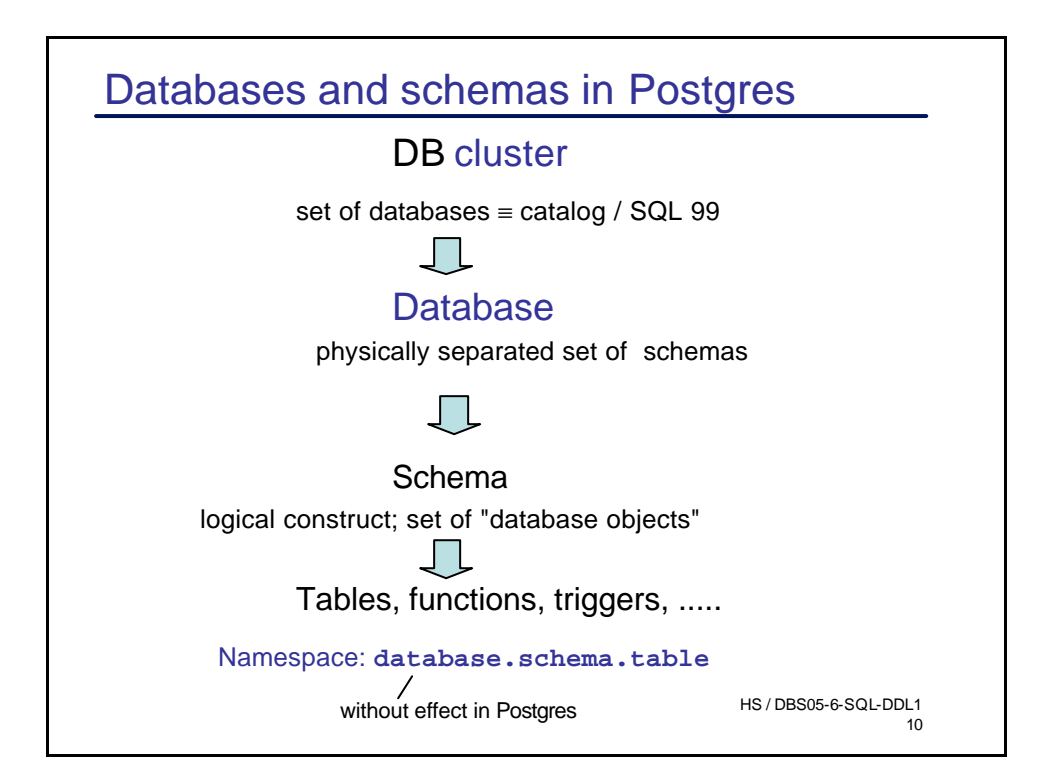

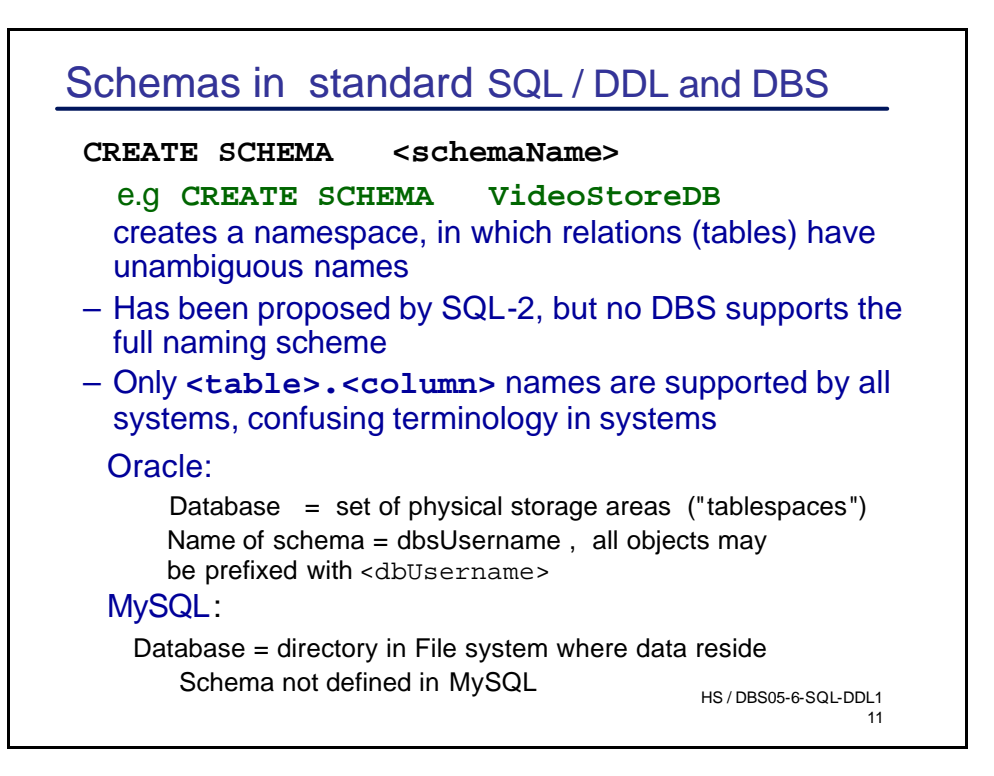

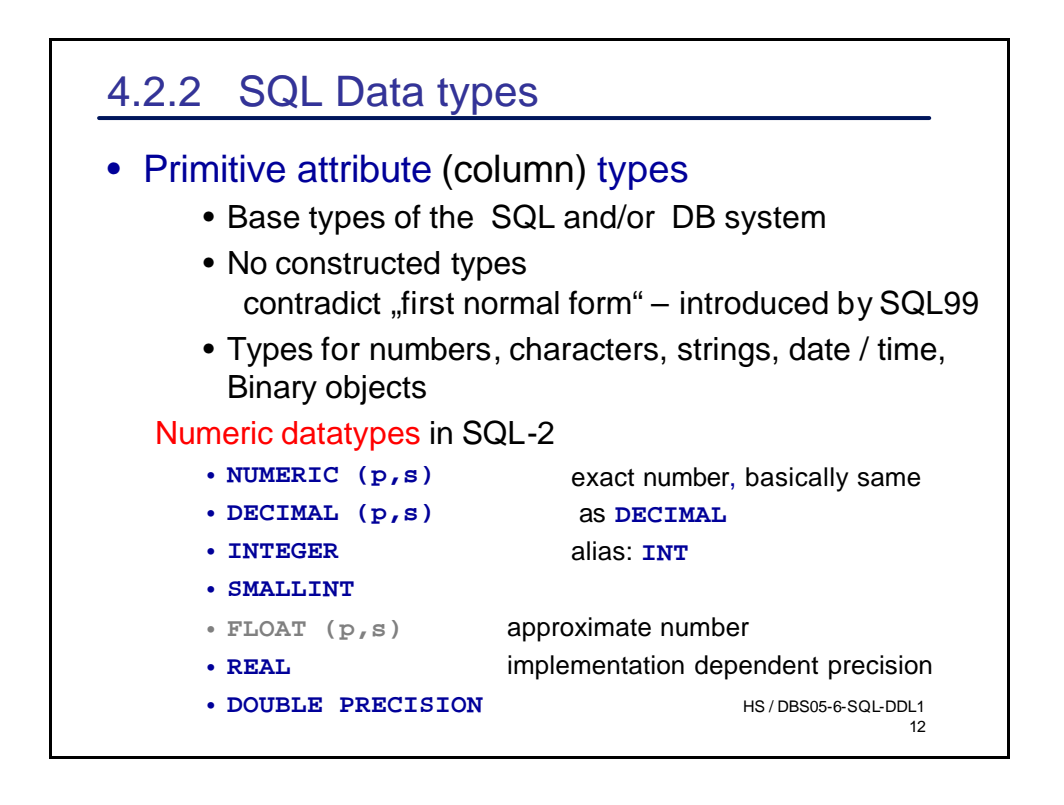

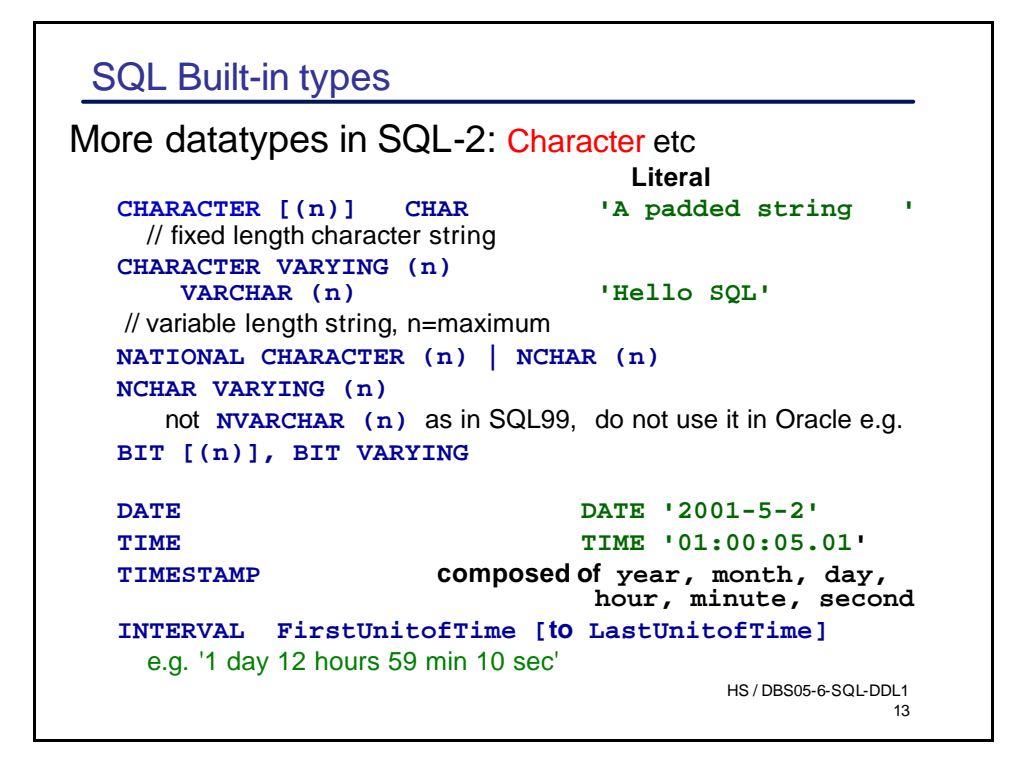

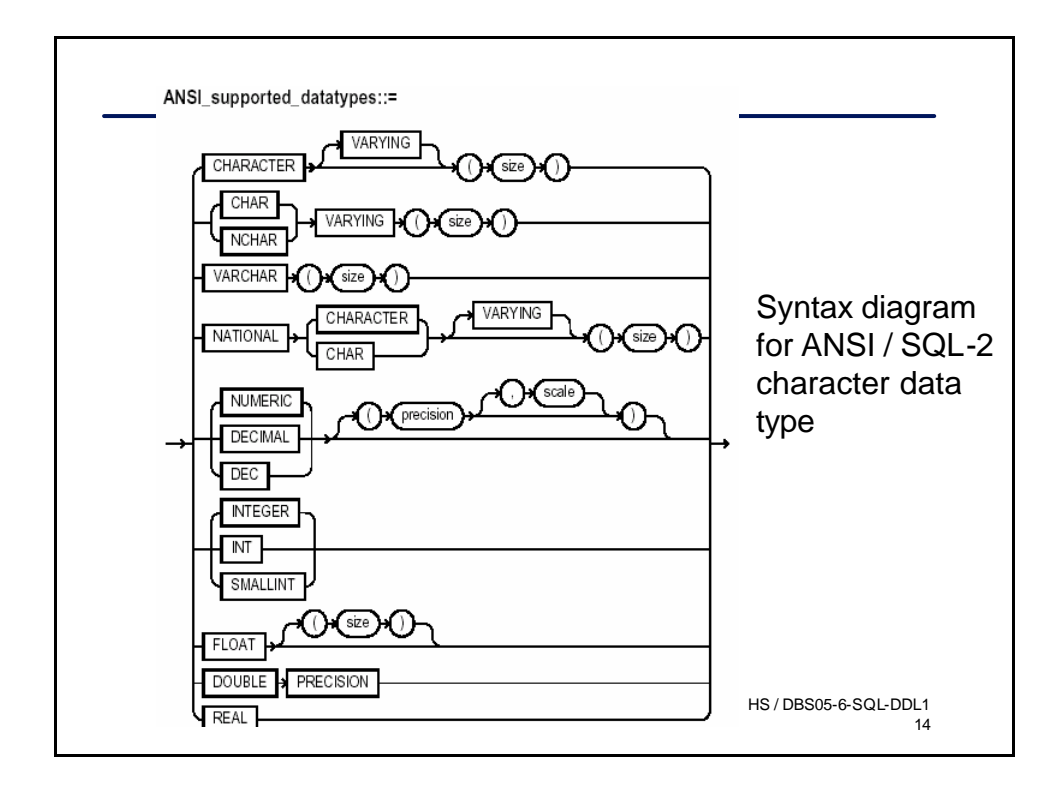

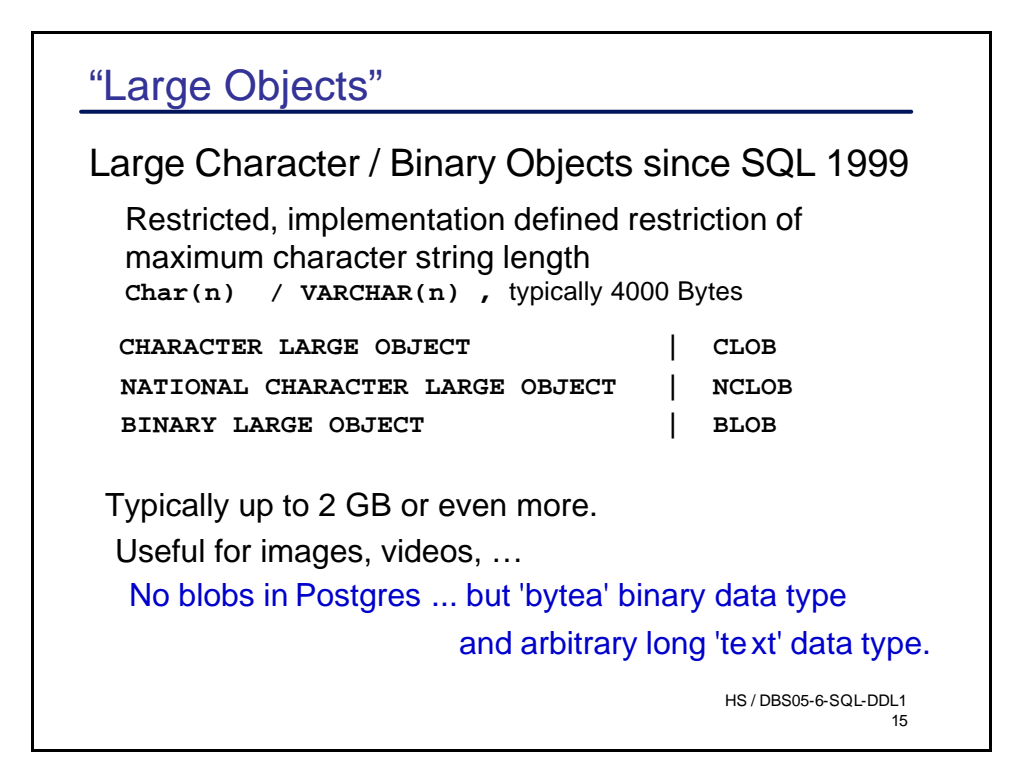

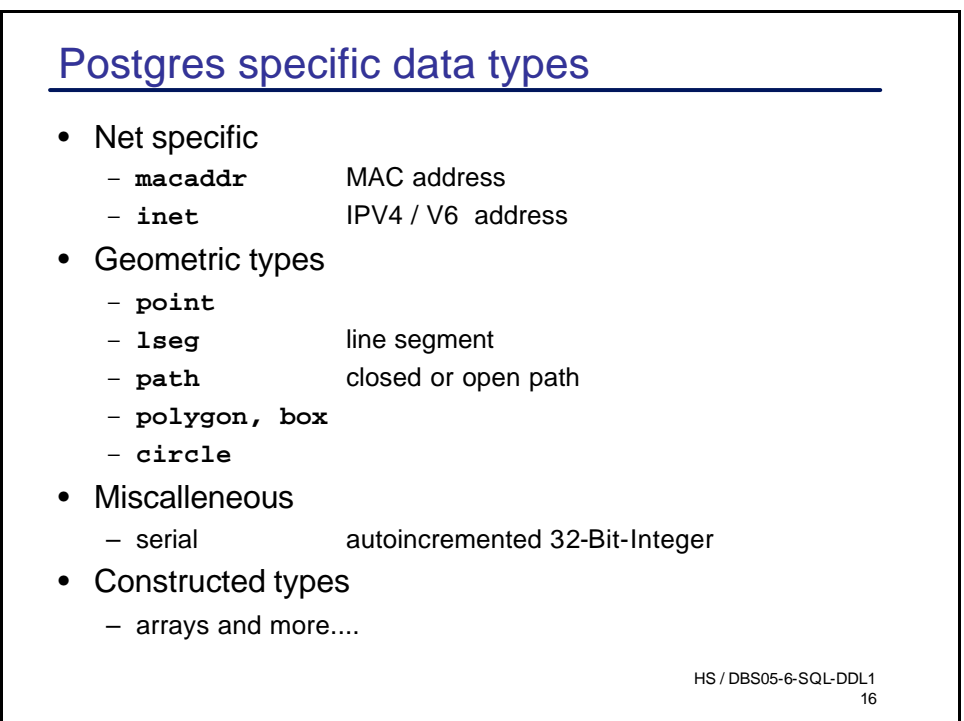

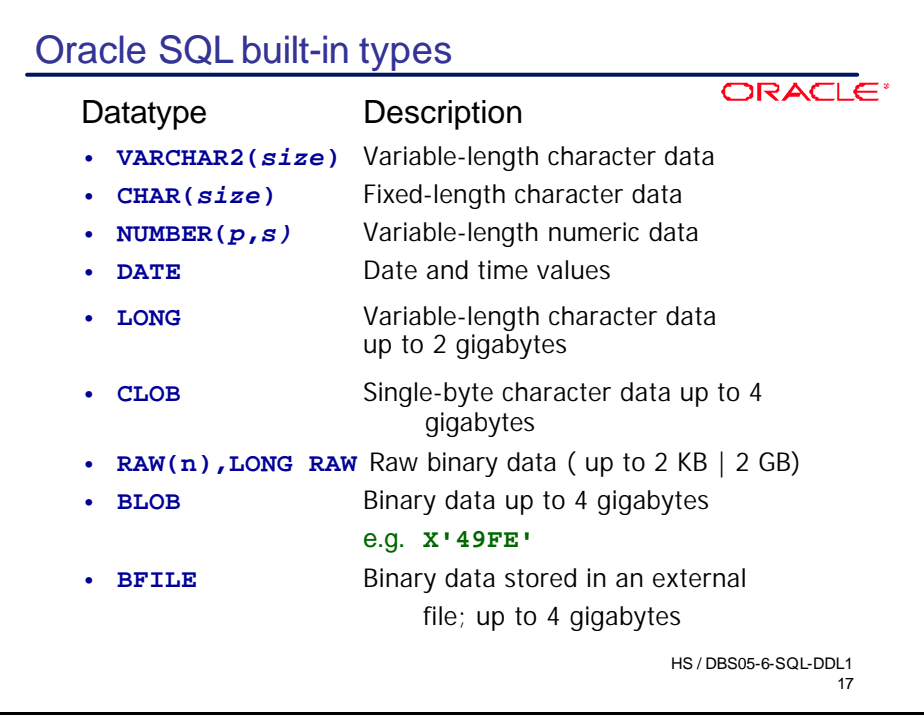

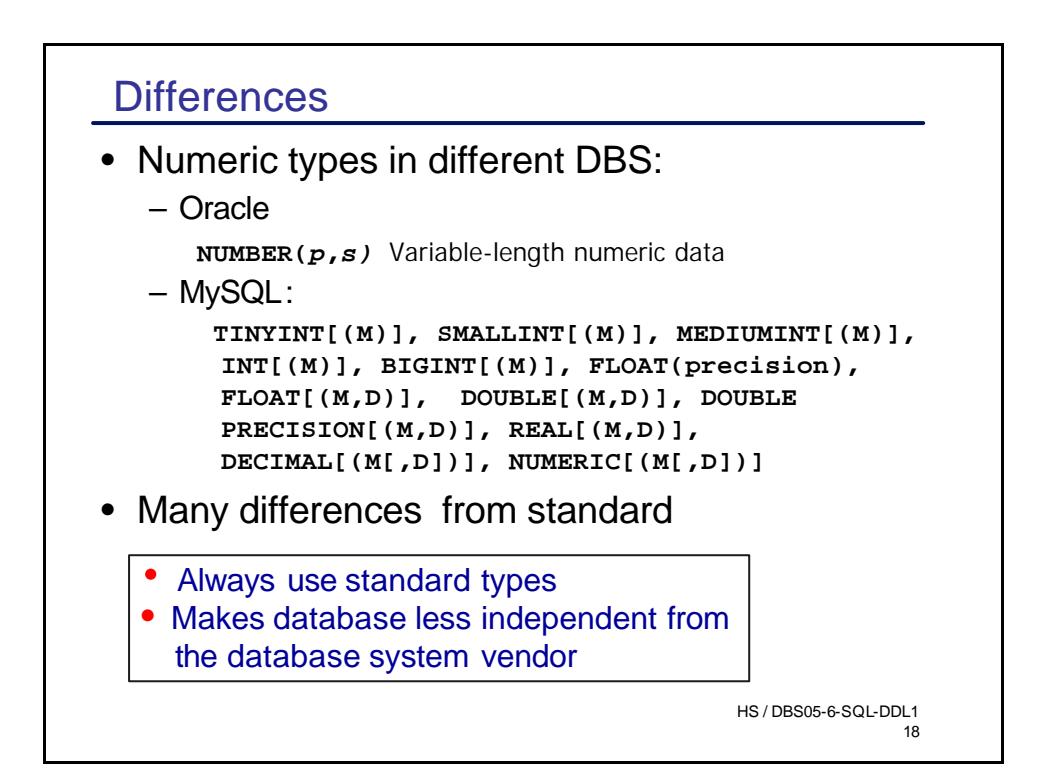

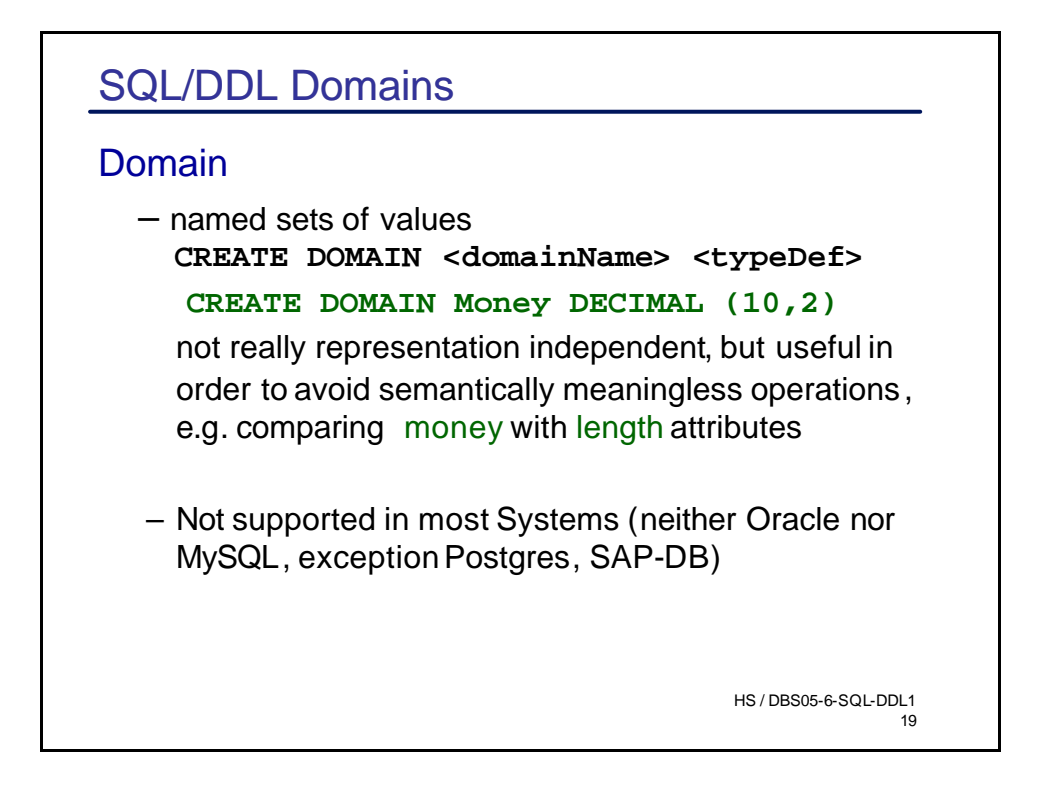

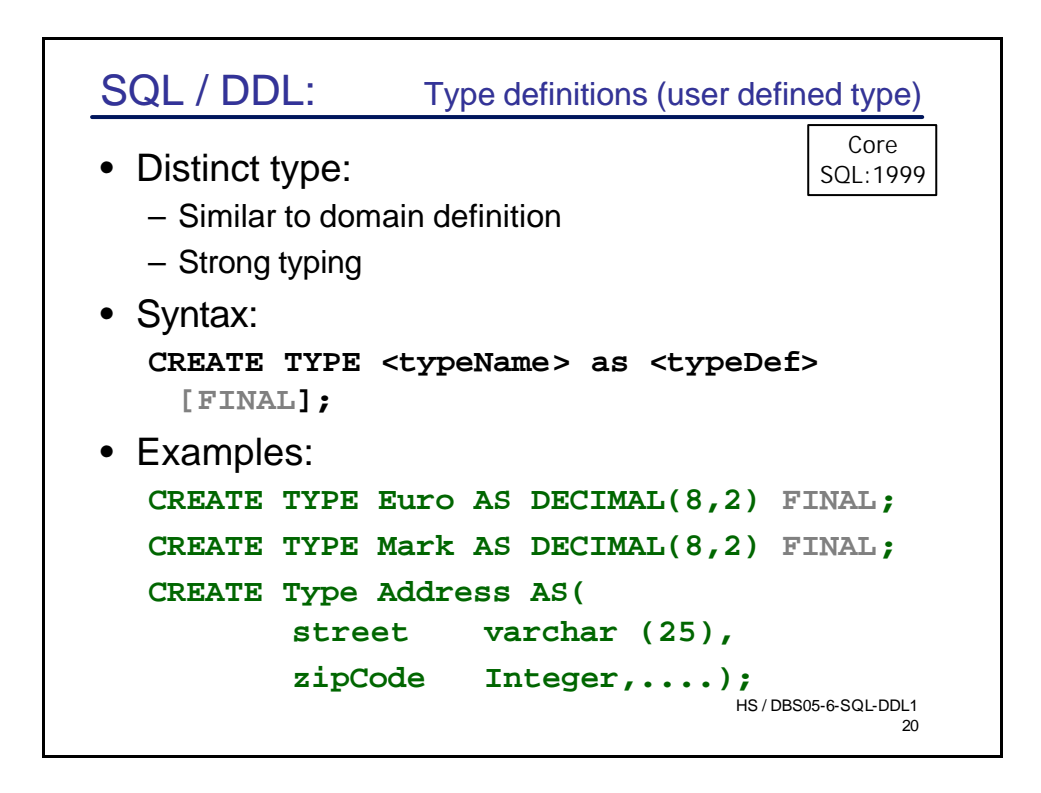

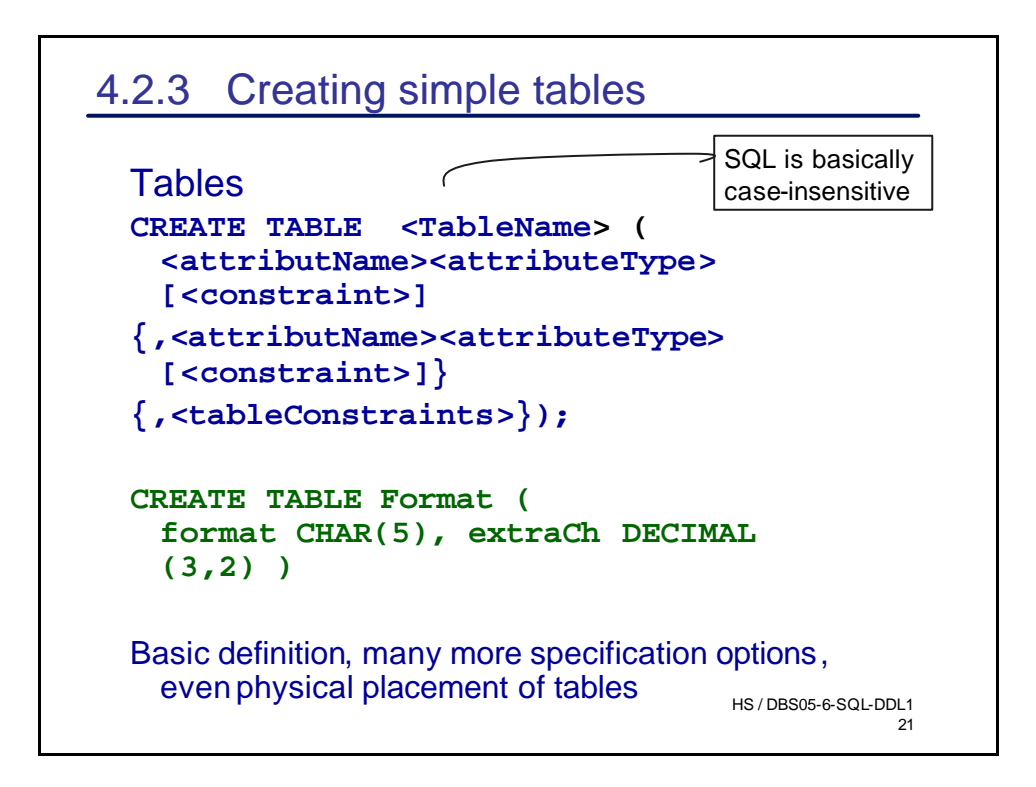

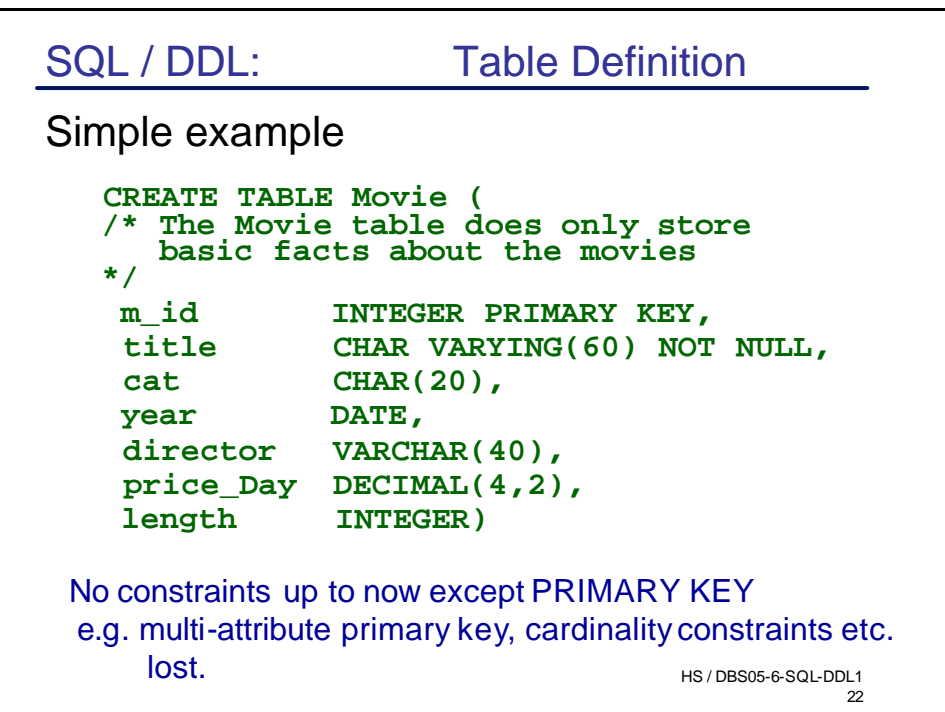